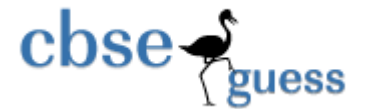

**<http://www.cbseguess.com/>**

## **Sample Paper – 2014 Class – XII Subject – COMPUTER SCIENCE**

*[Time allowed : 3hours] [Maximum Marks: 70]*

**Instructions** *(i) All questions are compulsory (ii) Programming Language: C++*

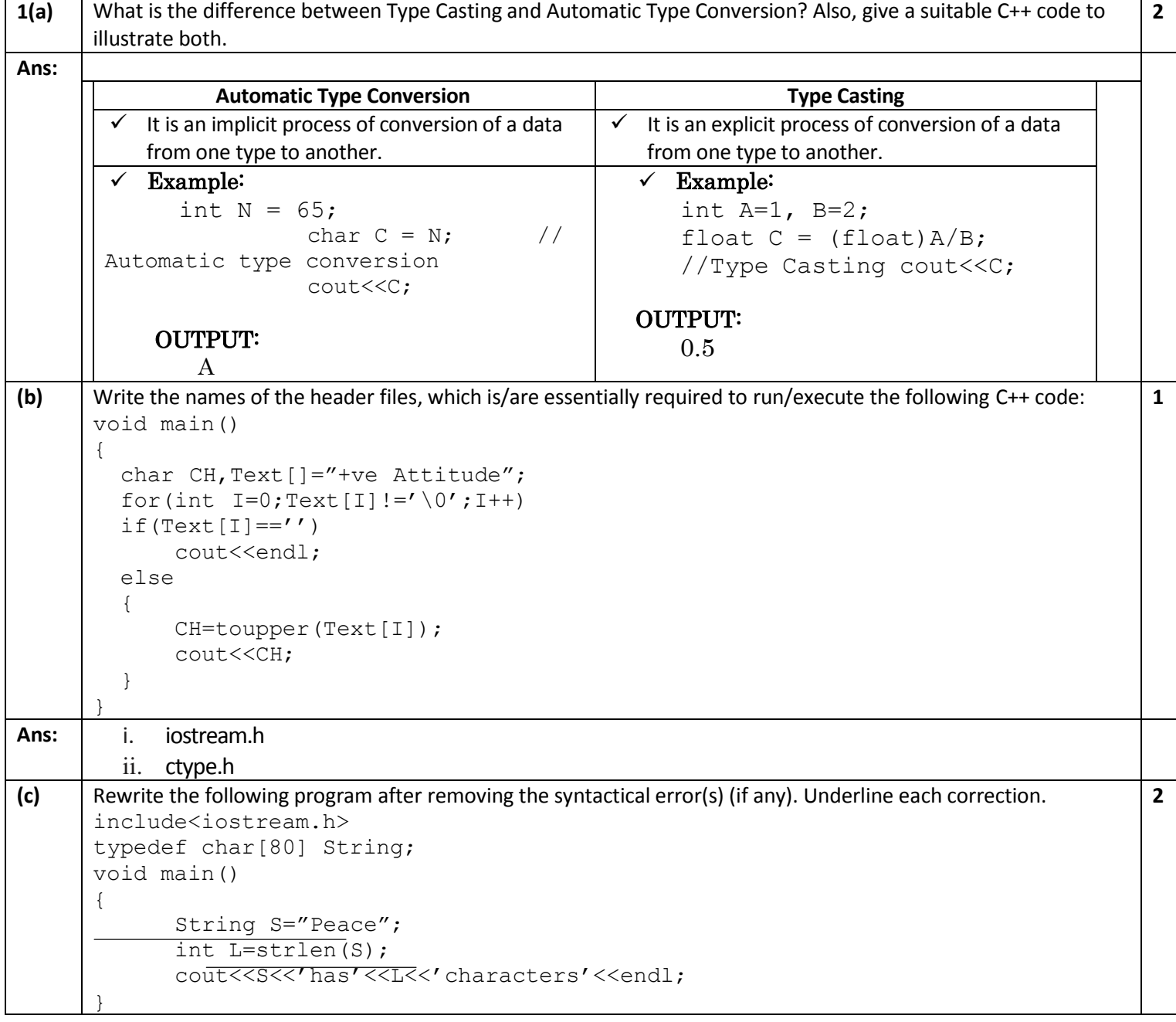

[www.cbseguess.com](file:///C:/Users/php2/class%2010/www.cbseguess.com)

**<http://www.cbseguess.com/>**

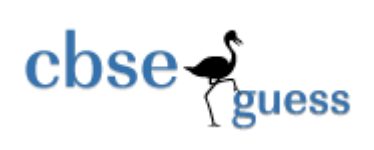

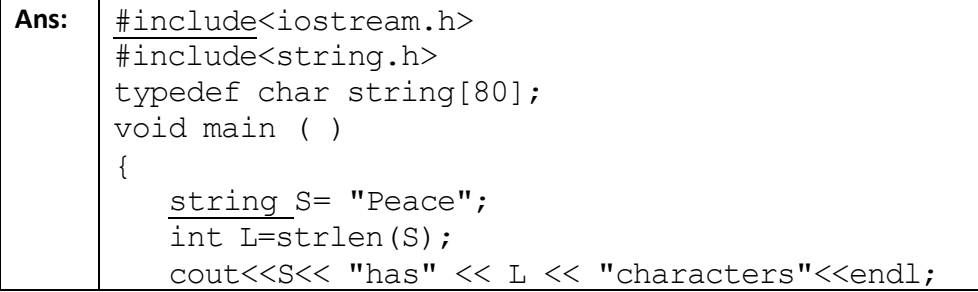

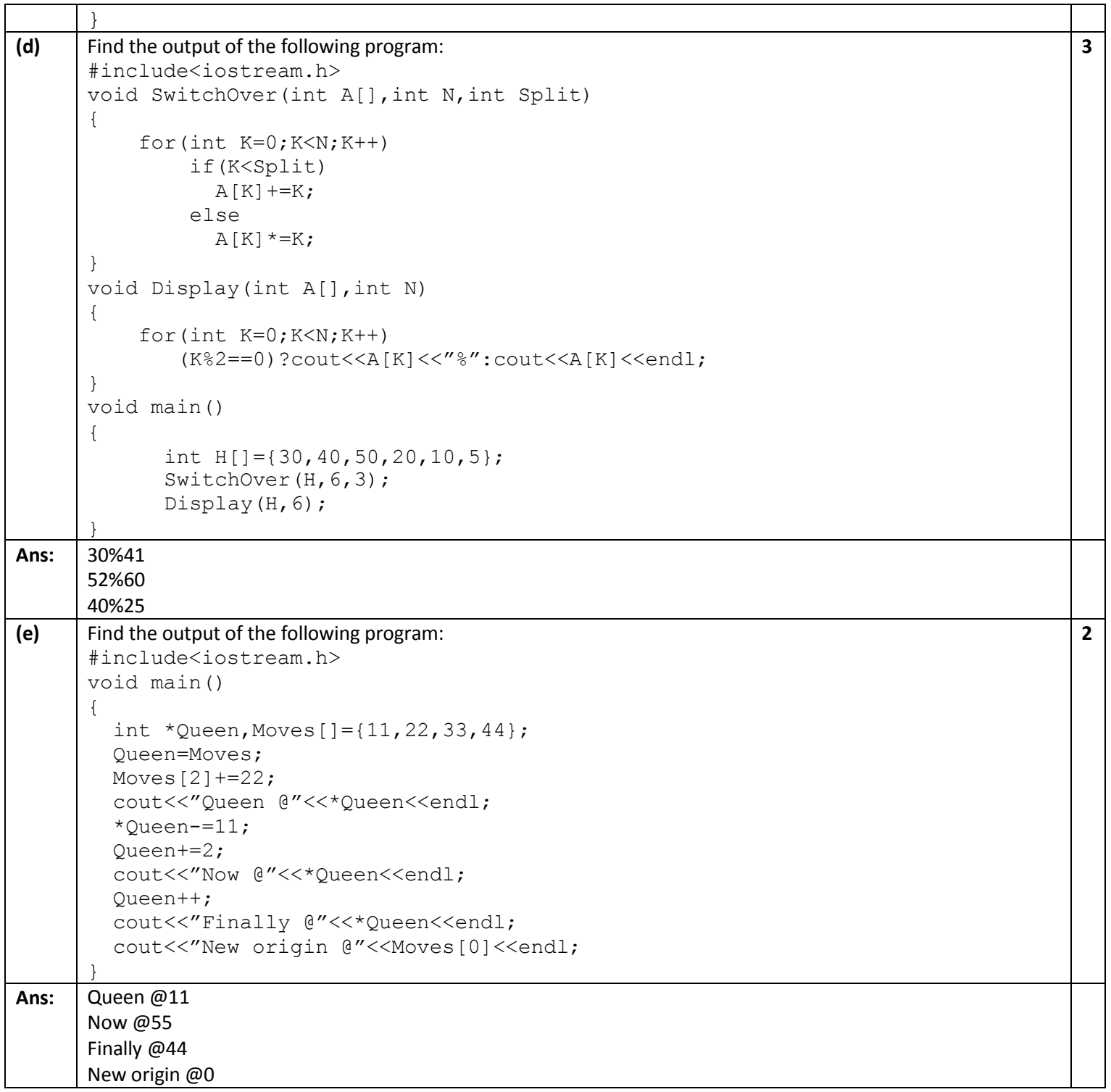

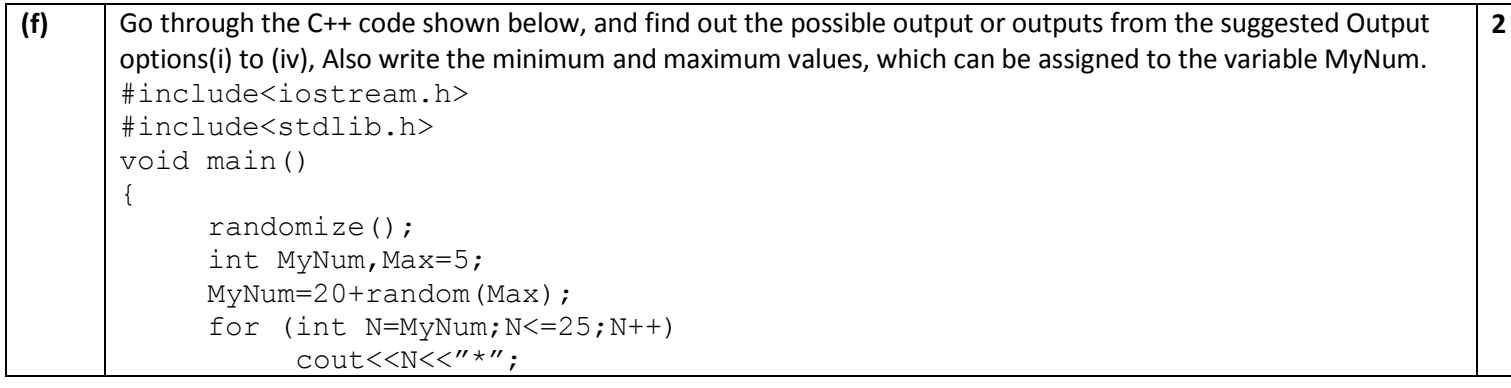

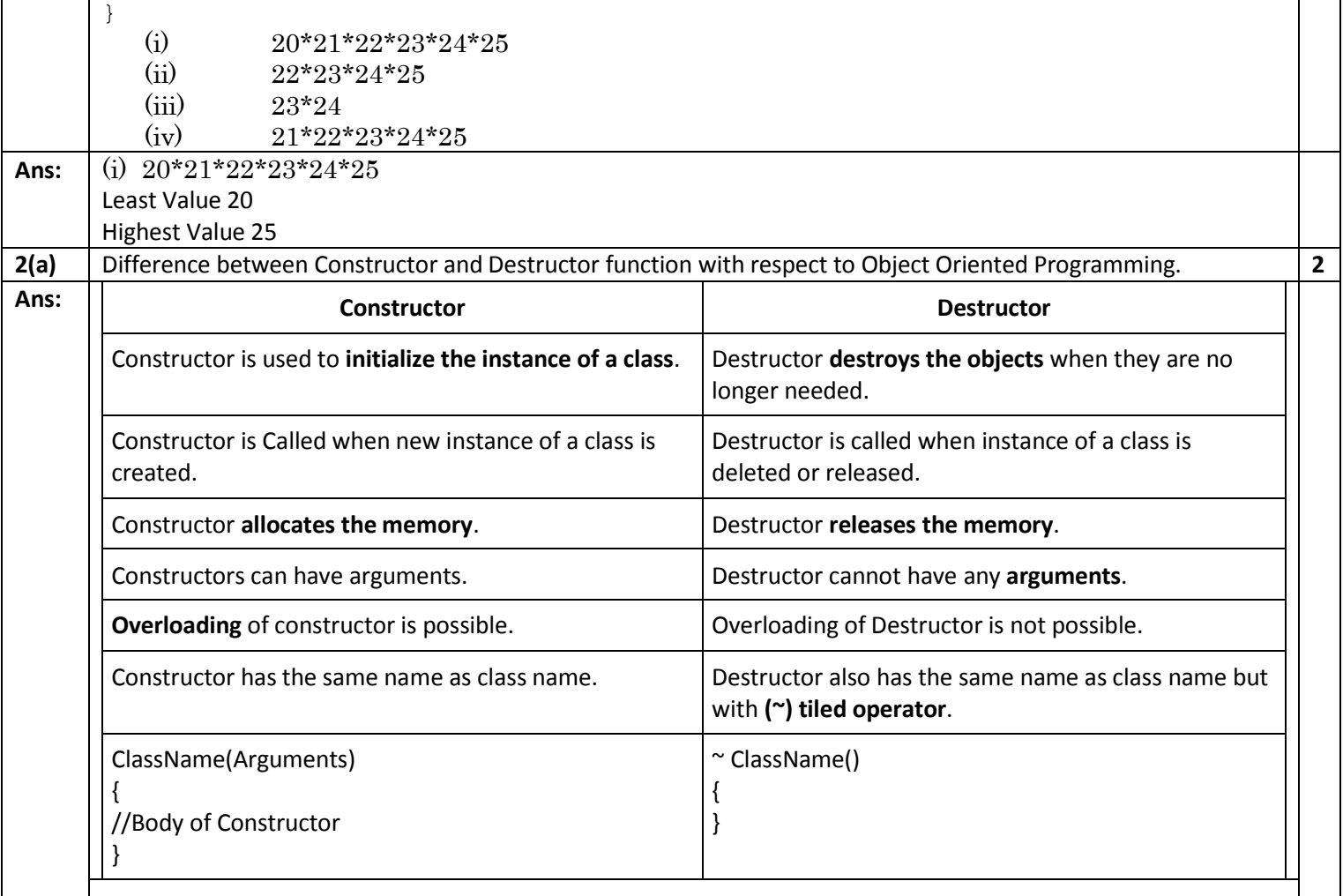

**(b)** Write the output of the following C++ code. Also, write the name of feature of Object Oriented Programming used in the following program jointly illustrated by the functions [I] to [IV]. #include<iostream.h> void Line()  $//Function[I]$ { for(int  $L=1; L<=80; L++)$ cout<<"-"; cout<<endl; } void Line(int N)  $//Function[II]$ { for(int  $L=1; L<=N; L++)$ cout<<"\*"; cout<<endl; } void Print(char C, int N) //Function[III] { for(int  $L=1; L<=N; L++)$ cout<<"C"; cout<<endl; } void Print(int M, int N)  $//Function[IV]$ { for(int  $L=1; L<=N; L++)$ **2**

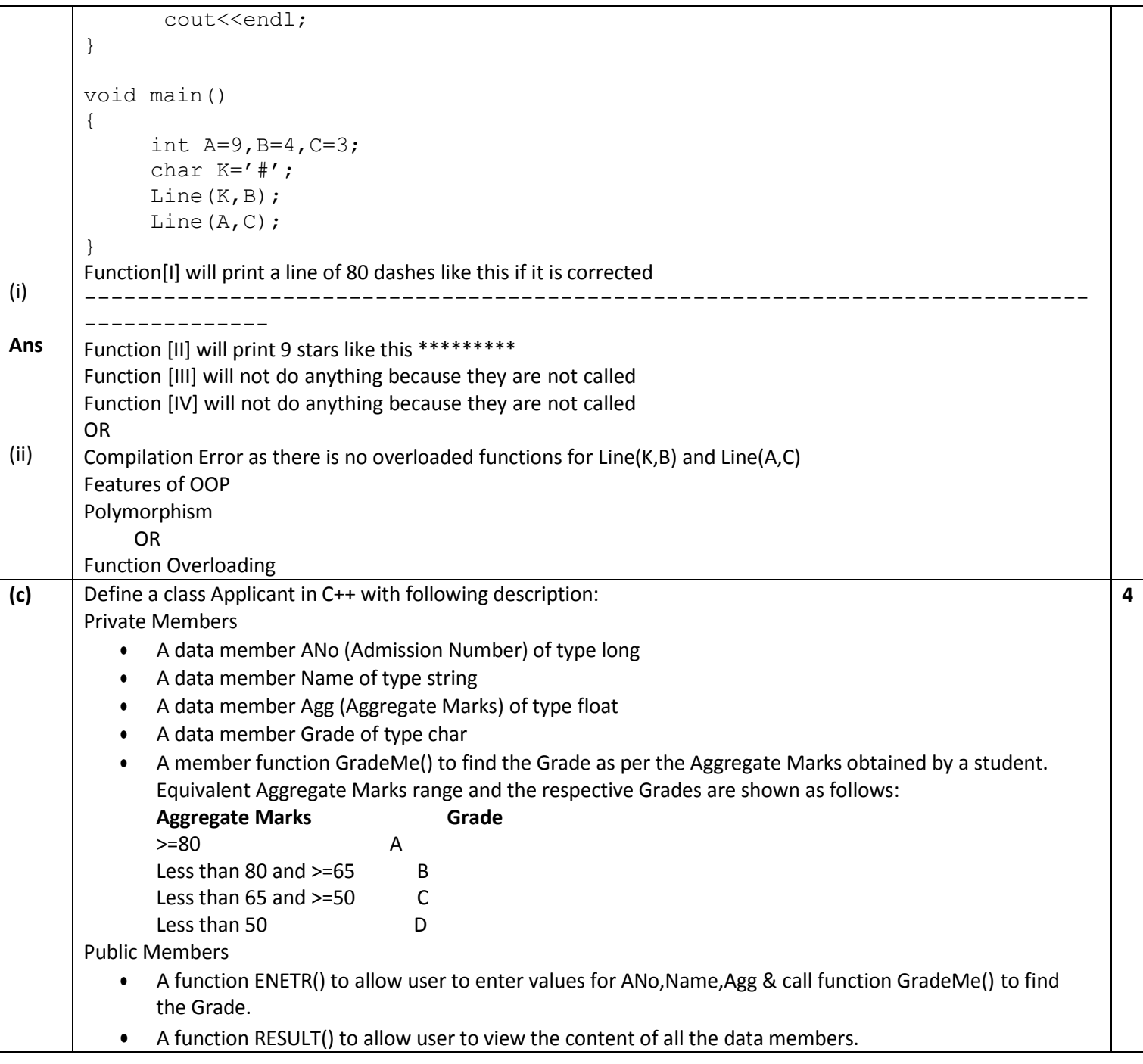

www.icseguess.com | www.ignouguess.com | www.aipmtguess.com | www.aieeeguess.com | www.niosguess.com |

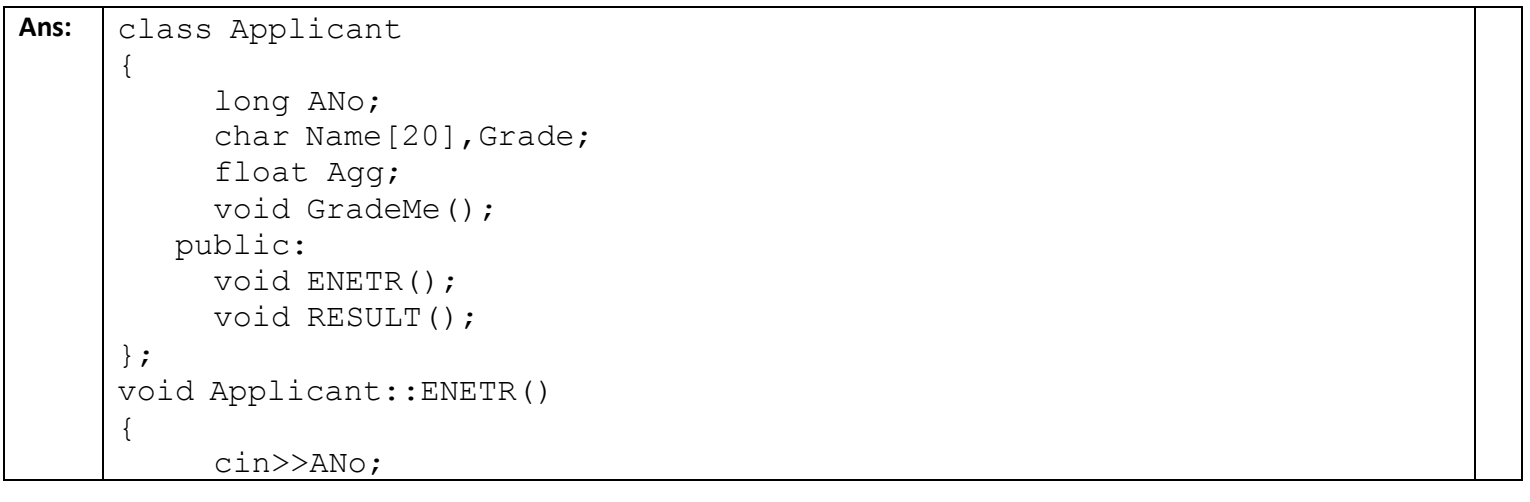

```
gets(Name);
     cin>>Agg;
     GradeMe(); 
} 
void Applicant::GradeMe() 
{ 
     if(Agg<50)
      Grade='D';
     else if(Agg>=50 && Agg<65)
      Grade='C'; 
     else if(Agg>=65 && Agg<80)
      Grade='B'; 
     else
      Grade='A';
} 
void Applicant::RESULT() 
{ 
   cout<<ANo<<'\t'<<Name<<'\t'<<Agg<<'\t'<<Grade<<endl;
}
```

```
(d) Answer the questions (i) and (iv) based on the following: 
      class Student 
      { 
           int Rollno; 
           char SName[20]; 
          float Marks1; 
        protected: 
           void Result(); 
        public: 
            Student();
            void Enroll(); 
            void Display(); 
      };
      class Teacher 
      { 
            long TCode; 
            char TName[20]; 
        protected: 
            float Salary; 
        public: 
            Teacher (); 
            void Enter(); 
            void Show(); 
      };
      class Course:public Student,private Teacher 
      { 
         long CCode[10] 
         char CourseName[50]; 
          char StartDate[8], EndDate[8];
       public: 
         Course(); 
         void Commence(); 
         void CDetail(); 
      };
```
**4**

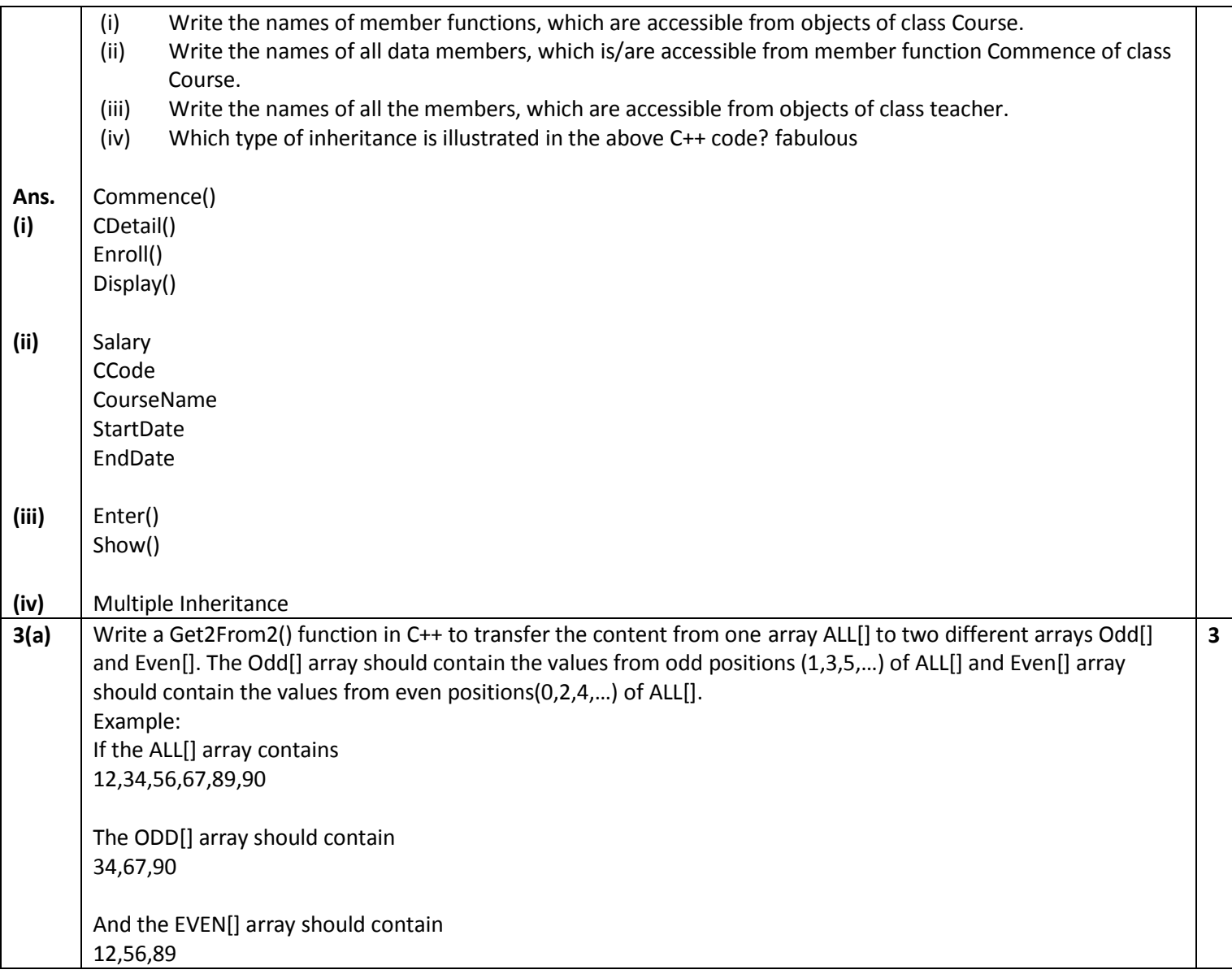

```
Ans: #include<conio.h>
      #include<iostream.h> 
      void Get1From2(int ALL[], int len) 
      { 
         int *EVEN,*ODD,i; 
         if(len%2==0) 
         { 
            EVEN=new int[len]; 
            ODD=new int[len]; 
         } 
         else 
         { 
            EVEN=new int[(len/2)+1];
            ODD=new int[(len/2)]; 
         } 
         for(int I=0;I<1en; I++)
         { 
           if (I%2==0) 
           { 
             EVEN[I]=ALL[I];
```
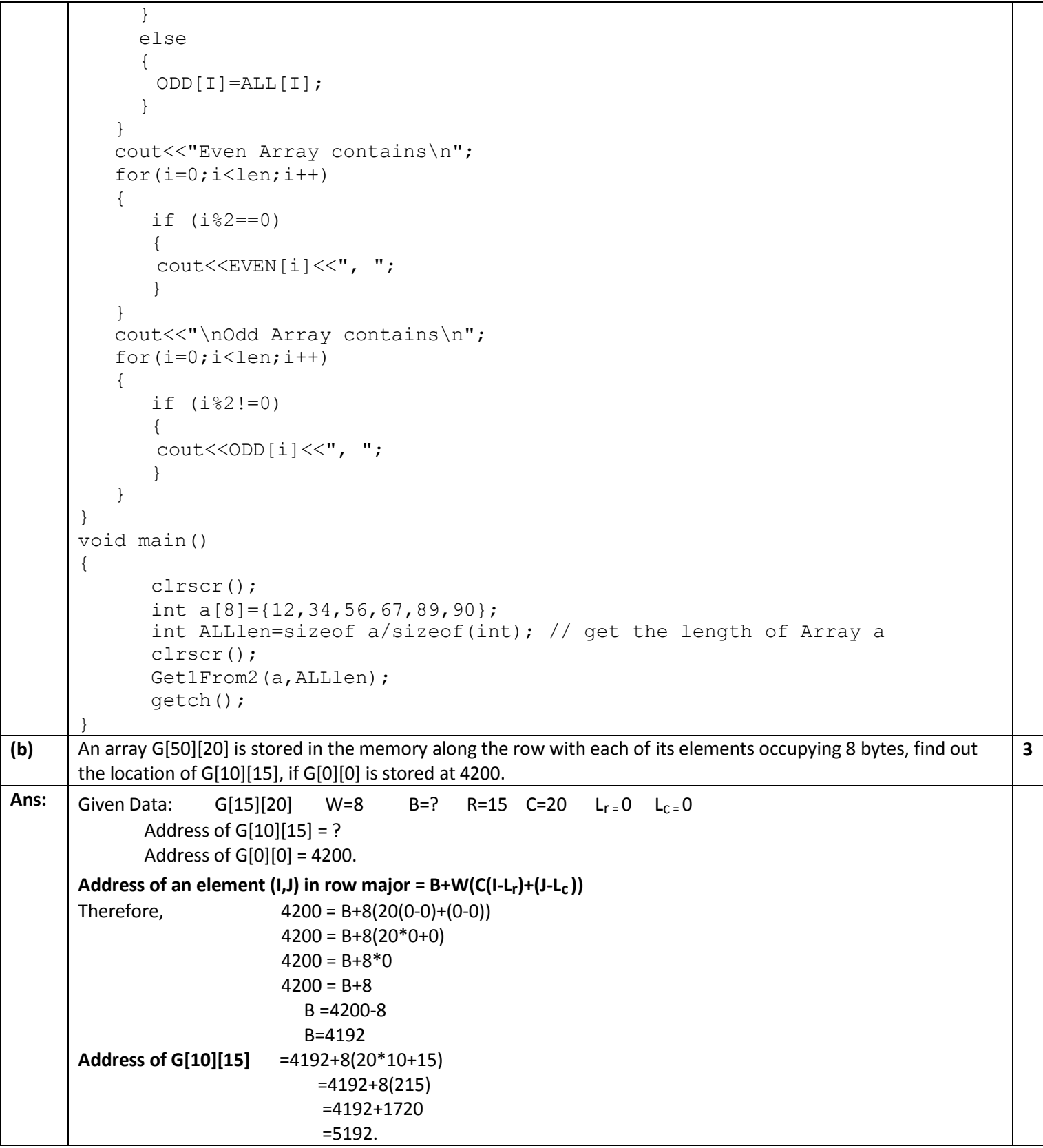

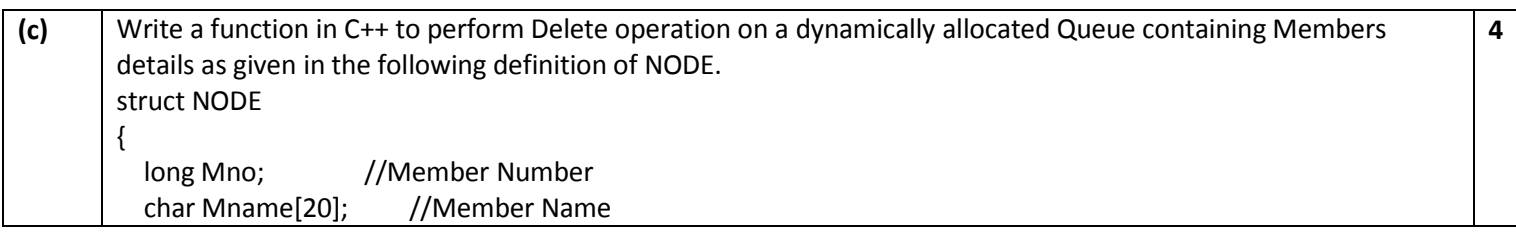

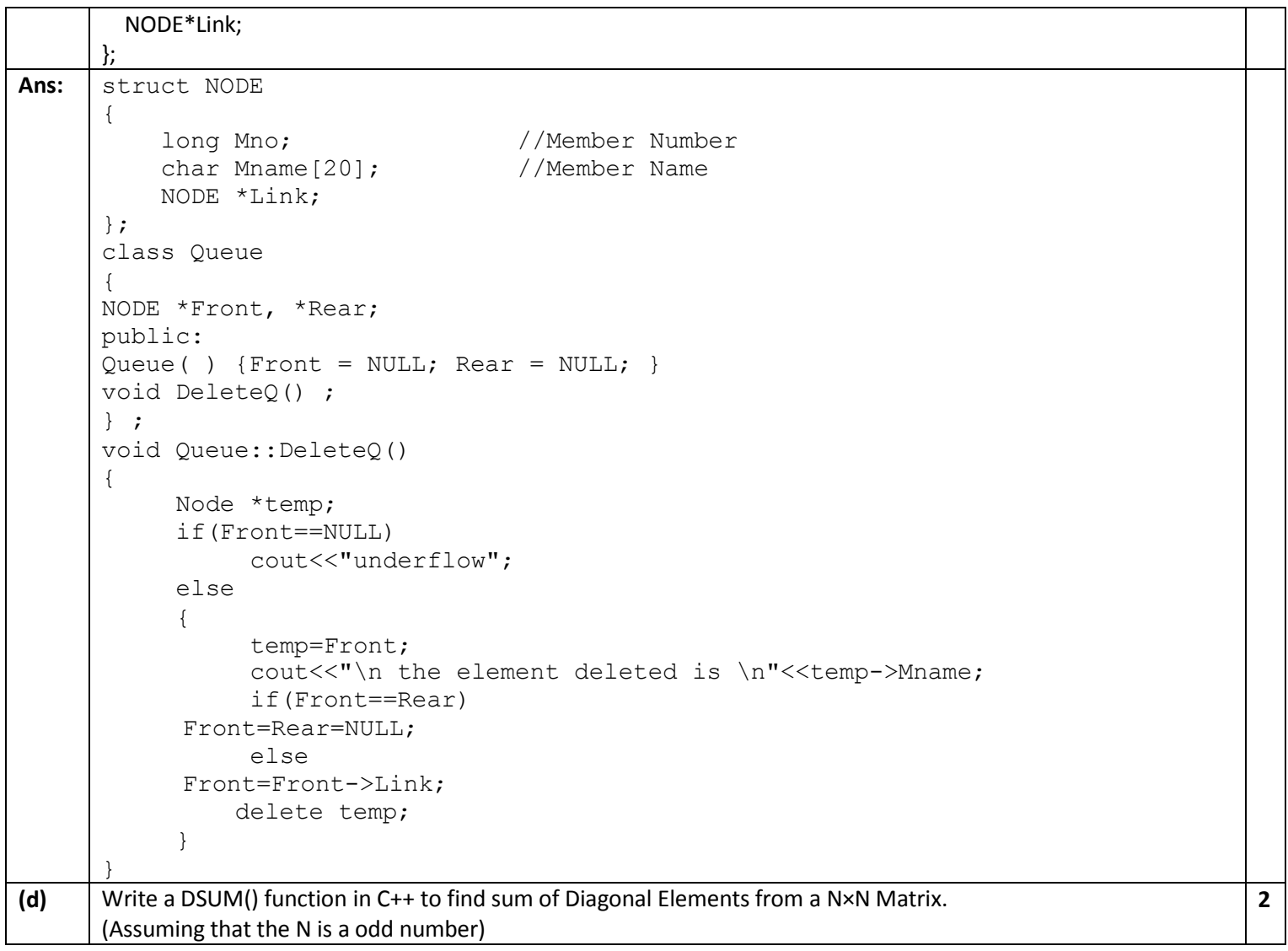

```
Ans: #include<conio.h>
      #include<iostream.h> 
      int sum1,sum2; 
      void accept(int a[3][3], int size)
      { 
          cout<<"Diagonal One:";
          for (int i=0; i < size; i++)
               for(int j=0;j < size;j++)
                 if (i == j){ 
                       sum1+=a[i][j];} 
                 cout<<"\n Sum of the Diagonal one is "<<sum1;
          cout<<"\n Diagonal Two:";
          for (i=0;i<size;i++) 
              for(j=0;j<size;j++)
                   if((i+j) == (size-1)){ 
                       sum2+=a[i][j];} 
                    cout<<"\n Sum of the Diagonal two is "<<sum2;
      } 
      void main()
```
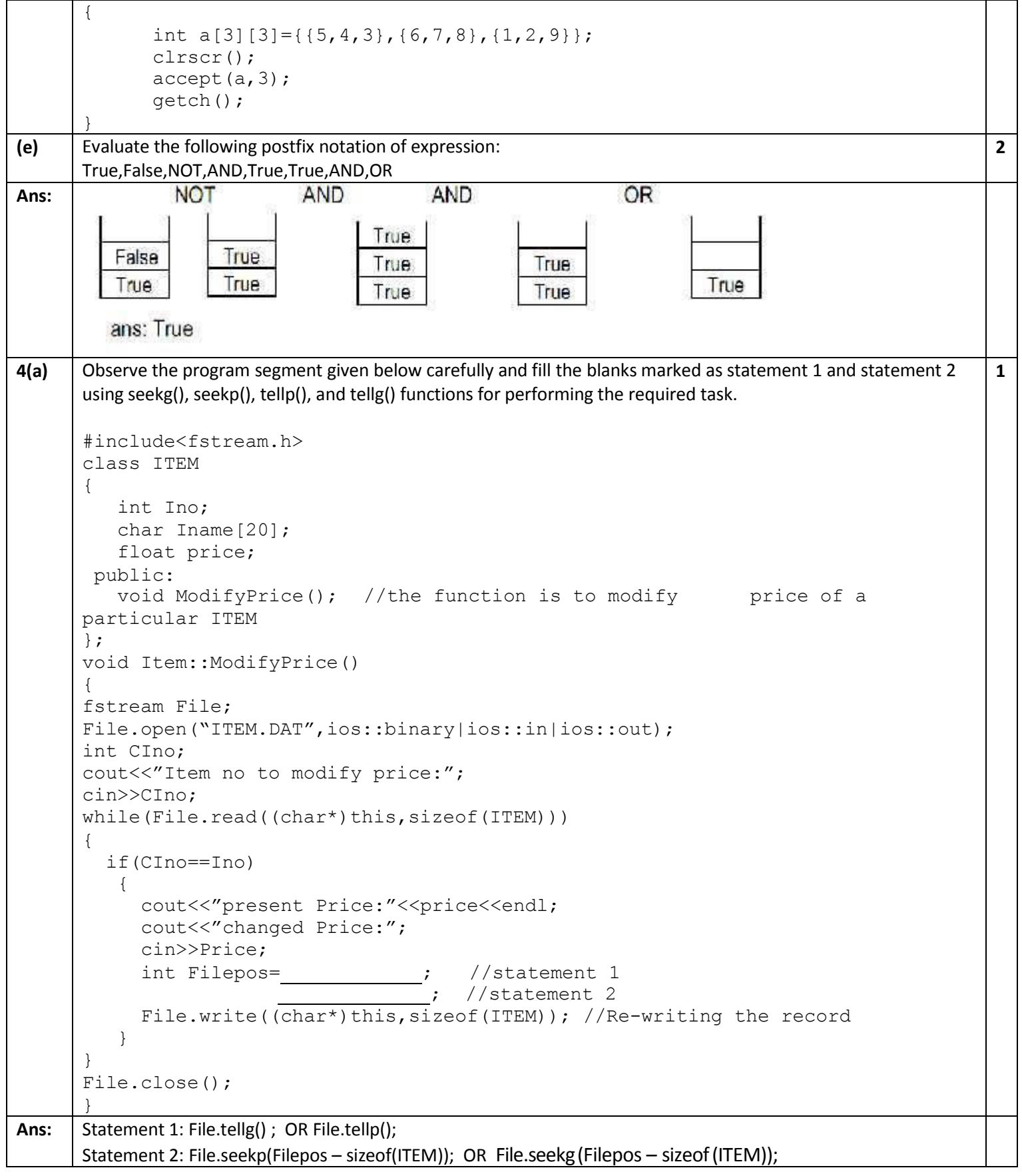

Other Educational Portals www.icseguess.com | www.ignouguess.com | www.aipmtguess.com | www.aieeeguess.com | www.niosguess.com |

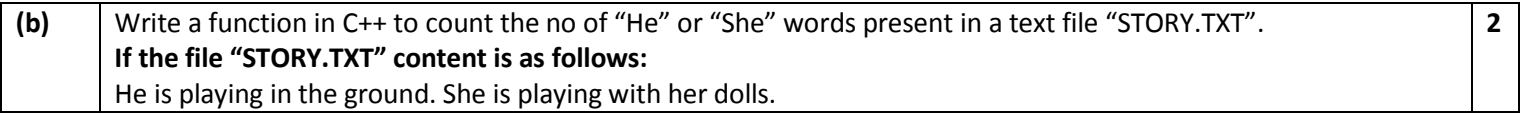

```
The output of the function should be count of He/She in file. 
Ans: #include<conio.h> 
      #include<fstream.h> 
      #include <string.h> 
      void countWORD( ) 
       { 
            char ch; 
            int count=0; 
            ifstream fis; 
            fis.open("STORY.txt"); 
            char WORD[10]; 
            while(!fis.eof ( ))
            { 
             fis>>WORD; 
             if(strcmp(WORD,"He")==0||strcmp(WORD,"She")==0)
                count++; 
            } 
            cout<<"Count of He/She in Story.txt : "<<count<<endl;
            fis.close(); 
      } 
      void main() 
       { 
             clrscr(); 
             countWORD(); 
             getch(); 
      } 
(c) Write a function in C++ to search for a camera from a binary file "CAMERA.DAT" containing the 
      objects of class CAMERA (as defined below). The user should enter the Model No and the function 
      should search and display the details of the CAMERA. 
      class CAMERA 
       { 
          long ModelNo; 
          float MegaPixel; 
          int Zoom; 
          char Details[120]; 
       public: 
          void Enter() 
          { 
             cin>>Modelno>>MegaPixel>>Zoom; 
             gets(Details); 
          } 
          void Display() 
          { 
             cout<<ModelNo<<RAM<< MegaPixel<<Zoom<<Details<<endl;
          } 
          long GetModelNo() 
          { 
             return ModelNo; 
          } 
      };
                                                                                                   3
```
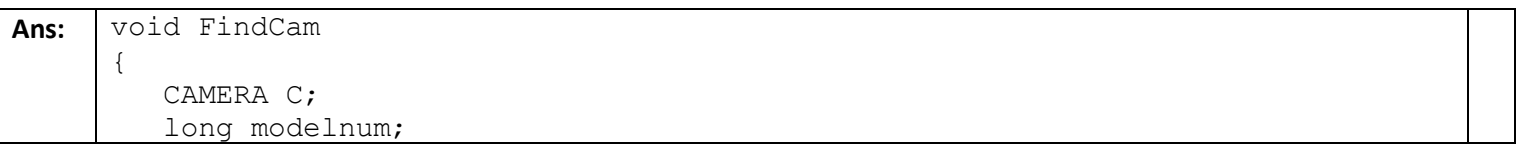

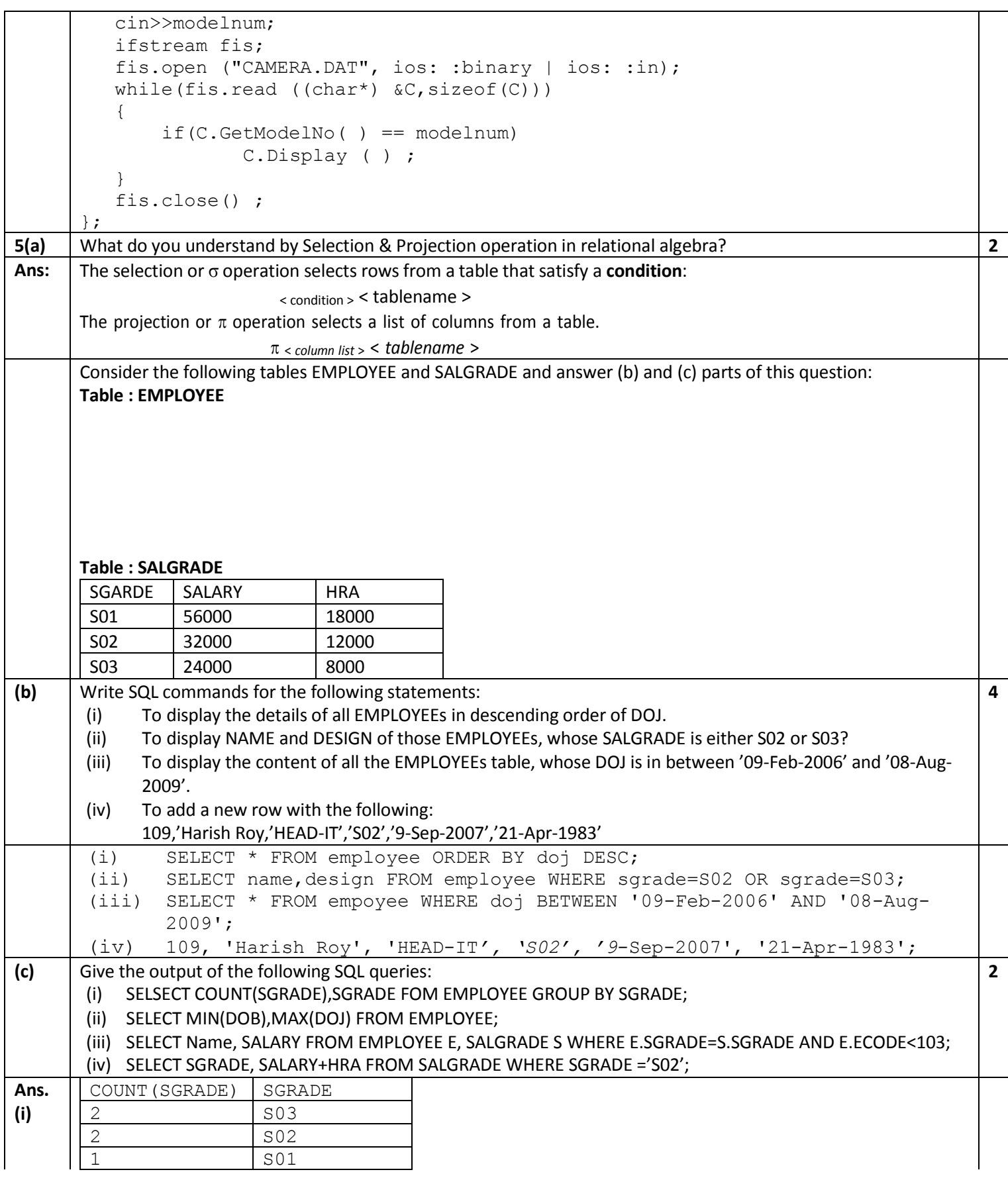

Other Educational Portals www.icseguess.com | www.ignouguess.com | www.aipmtguess.com | www.aieeeguess.com | www.niosguess.com |

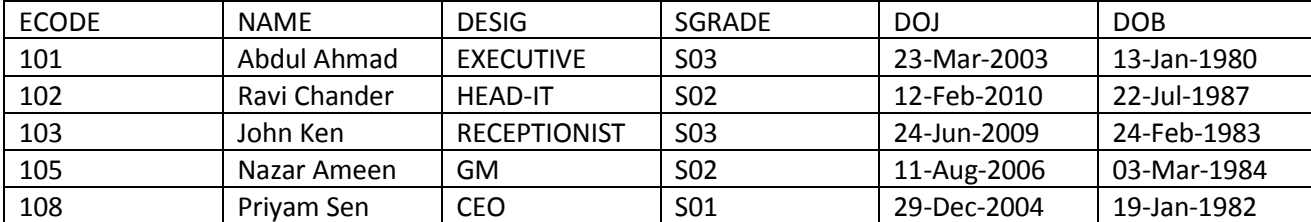

**(ii)**

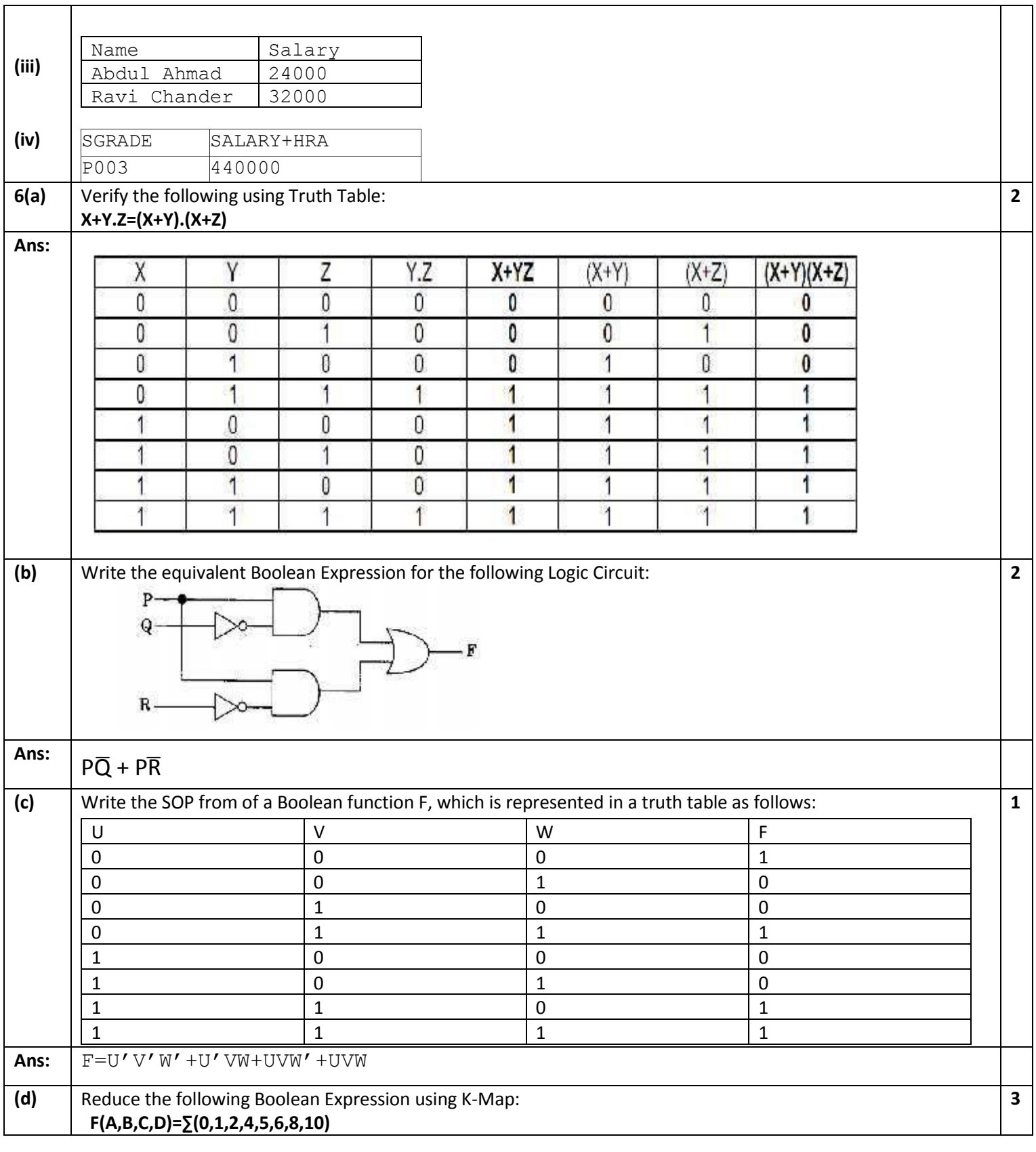

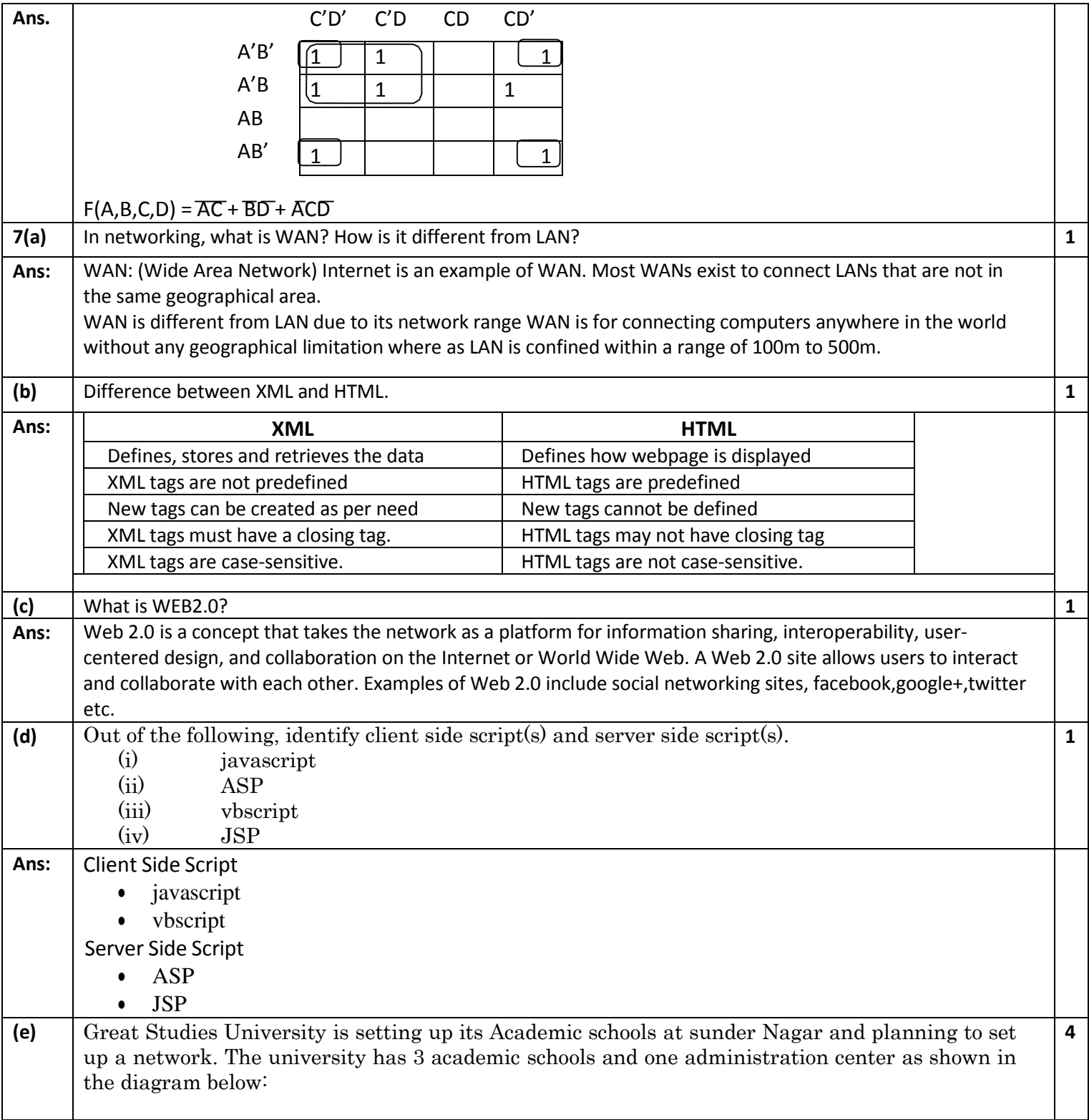

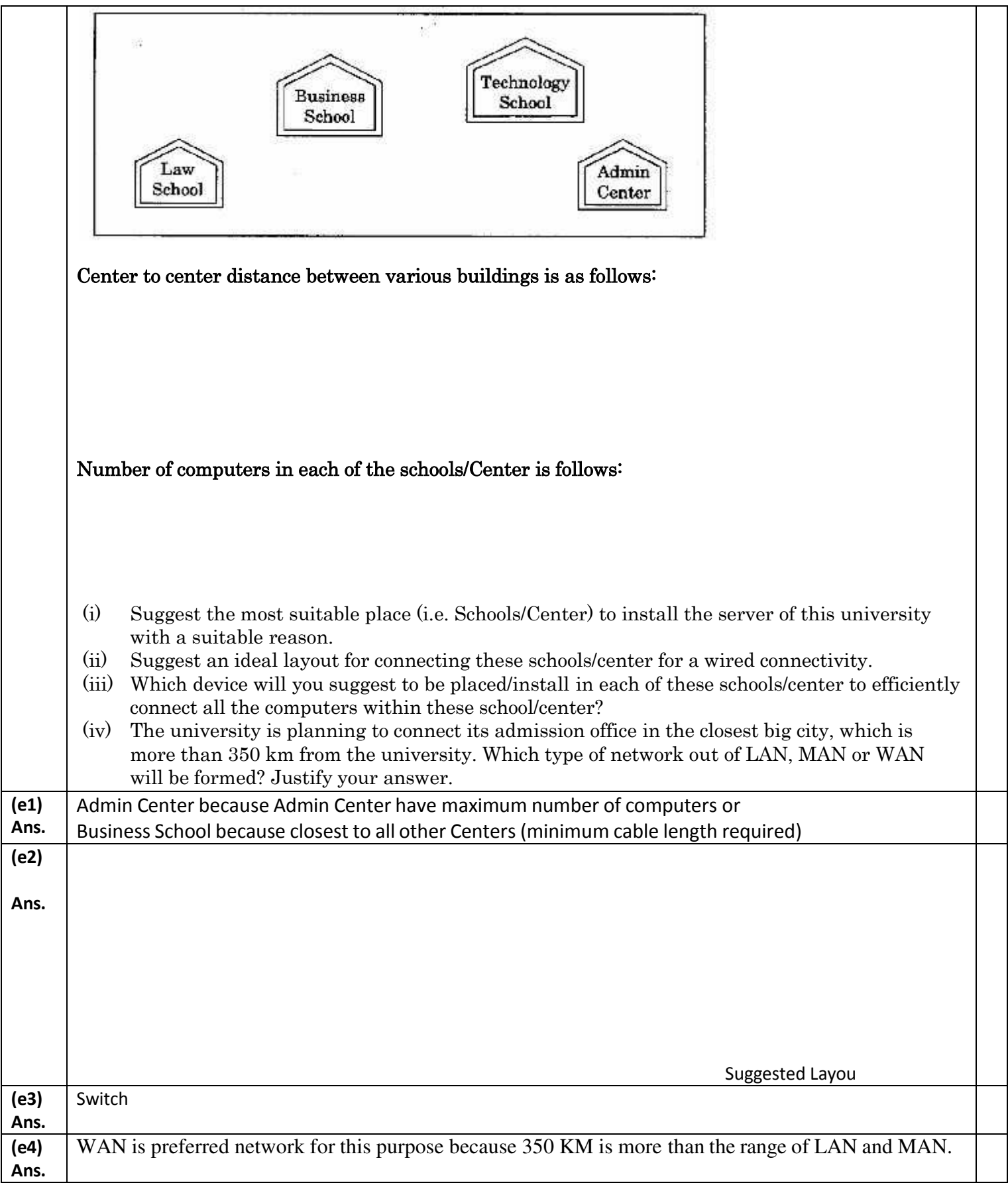

Other Educational Portals www.icseguess.com | www.ignouguess.com | www.aipmtguess.com | www.aieeeguess.com | www.niosguess.com |

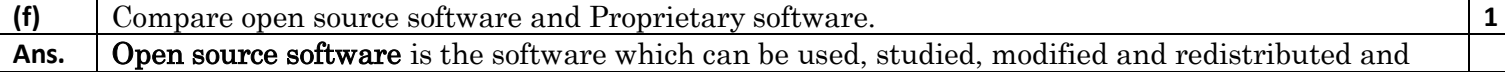

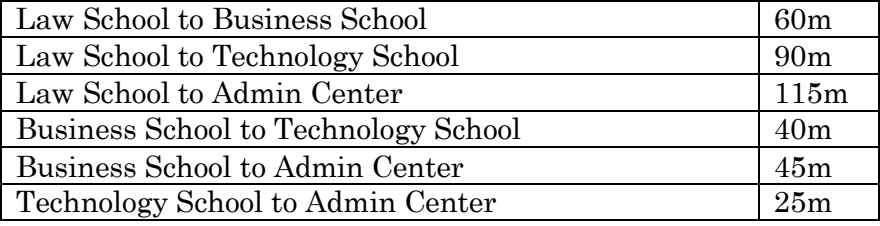

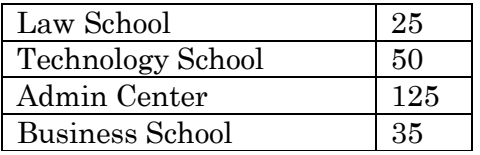

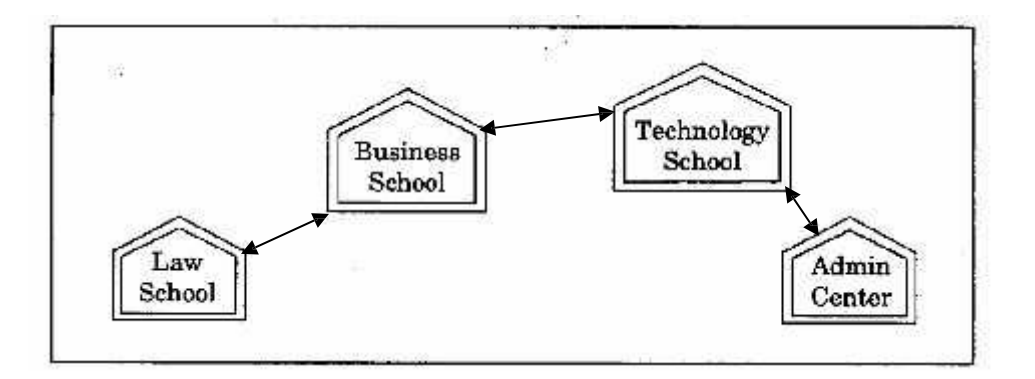

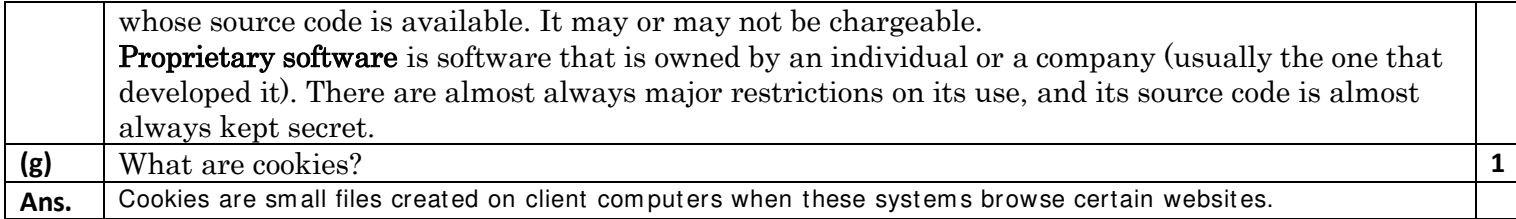

## **Sachin Kumar Mishra**

**RED School Jhajjar HOD Computer Science sachin\_7nov@rediffmail.com Phone No. 9050882713**